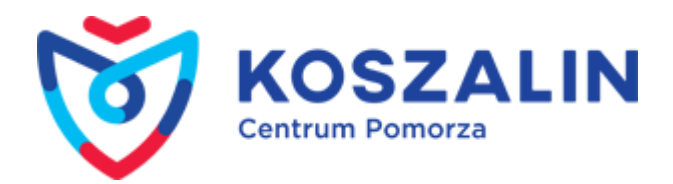

Opublikowany w Serwis Urzędu Miejskiego w Koszalinie [\(https://koszalin.pl\)](https://koszalin.pl) [Strona główna](https://koszalin.pl/pl) > ROZWÓJ TRANSPORTU W TWOIM MIEŚCIE - ZAPRASZAMY DO WZIĘCIA UDZIAŁU W INTERNETOWEJ ANKIECIE

## **ROZWÓJ TRANSPORTU W TWOIM MIEŚCIE - ZAPRASZAMY DO WZIĘCIA UDZIAŁU W INTERNETOWEJ ANKIECIE**

22.04.2022

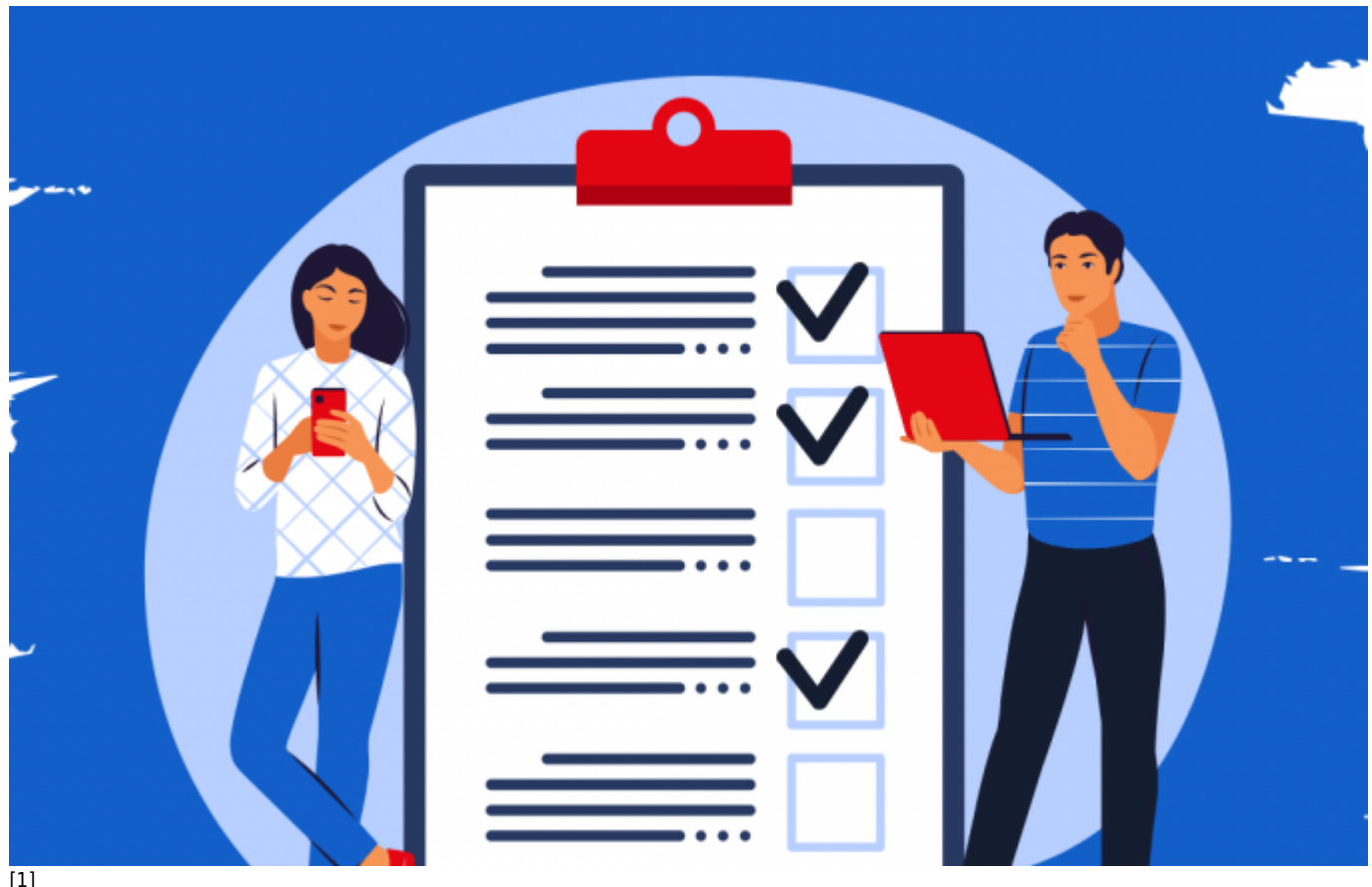

Rozwój nowoczesnych miast, podwyższanie jakości życia mieszkańców przy równoczesnej dbałości o jakość środowiska to główne cele racjonalnego podróżowania po mieście czyli zrównoważonej mobilności miejskiej.

Jak poukładać infrastrukturę aby mieszkańcy chętniej wybierali autobus czy rower zamiast samochodu w przemieszczaniu się po mieście? Możesz pomóc w odpowiedzi na to pytanie - Weź udział w badaniu dotyczącym mobilności w koszalińsko-kołobrzesko-białogardzkim obszarze funkcjonalnym. Informacje uzyskane w badaniu zostaną wykorzystane przy opracowaniu dokumentu pt. Strategia rozwoju ponadlokalnego dla Koszalińsko- Kołobrzesko-Białogardzkiego Obszaru Funkcjonalnego na lata 2021 – 2030 wraz z Planem zrównoważonej mobilności miejskiej dla Koszalińsko – Kołobrzesko – Białogardzkiego Obszaru Funkcjonalnego na lata 2021-2030.

Serdecznie zapraszamy i zachęcamy do udziału w badaniu.

## Link do ankiety -

**[https://docs.google.com/forms/d/e/1FAIpQLScLWxSO5gbMUZgOIuaKLwtG4CJbmSZkkSbSOS](https://docs.google.com/forms/d/e/1FAIpQLScLWxSO5gbMUZgOIuaKLwtG4CJbmSZkkSbSOSl8CyTanFYDeA/viewform?usp=sf_link) [l8CyTanFYDeA/viewform?usp=sf\\_link](https://docs.google.com/forms/d/e/1FAIpQLScLWxSO5gbMUZgOIuaKLwtG4CJbmSZkkSbSOSl8CyTanFYDeA/viewform?usp=sf_link)** [2] (Klikając w ten link otworzy się okno formularza ankiety)

## **Adres źródłowy:**

https://koszalin.pl/pl/consultations/rozwoj-transportu-w-twoim-miescie-zapraszamy-do-wziecia-udzialu-w-internetowej

## **Odnośniki**

[1] https://koszalin.pl/sites/default/files/rozwoj\_transportu\_w\_twoim\_miescie\_1.png

[2]

https://docs.google.com/forms/d/e/1FAIpQLScLWxSO5gbMUZgOIuaKLwtG4CJbmSZkkSbSOSl8CyTanFYDeA/viewform?us p=sf\_link